# **Thermal Emission Imaging System** 2001 Mars Odyssey

# **THM-EDR & THM-RDR SOFTWARE INTERFACE SPECIFICATION**

October 1, 2002

**Thermal Emission Imaging System** 2001 Mars Odyssey

# **THM-EDR & THM-RDR SOFTWARE INTERFACE SPECIFICATION**

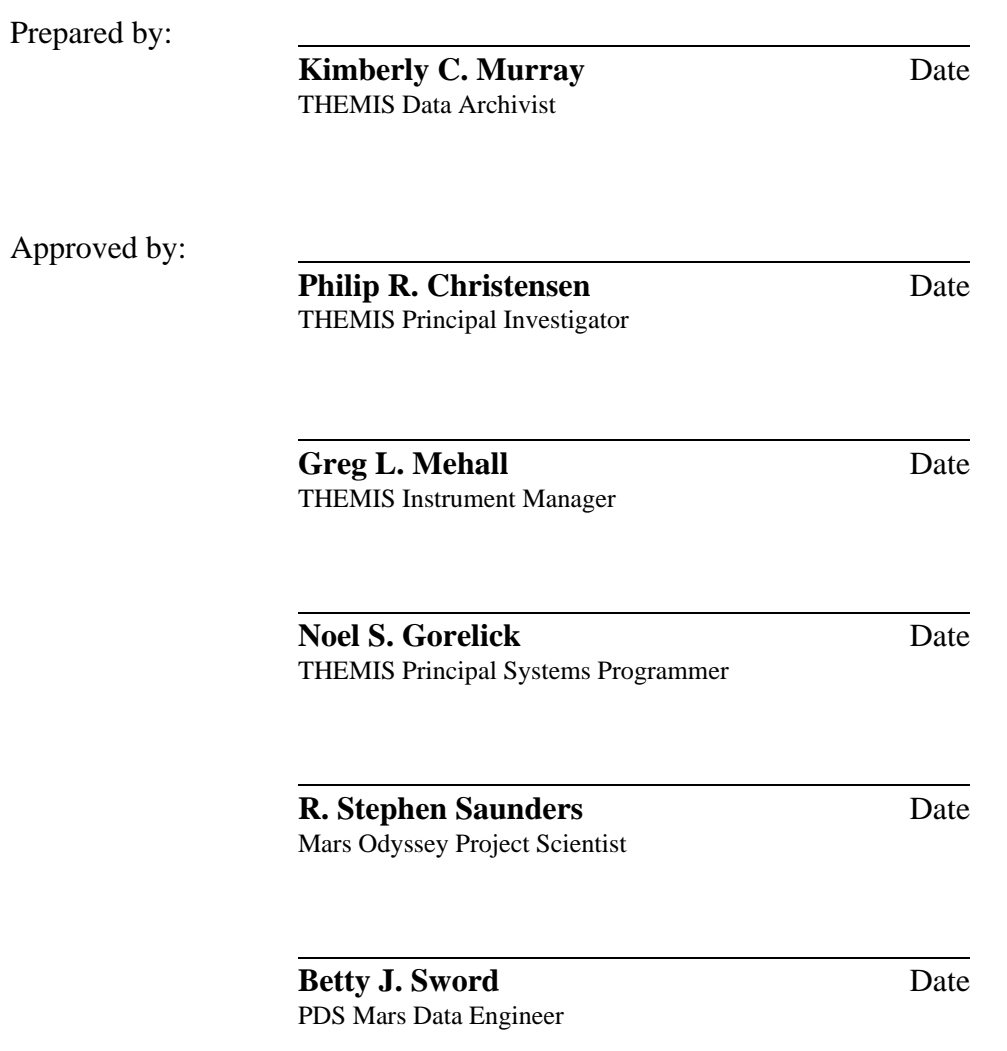

October 1, 2002

# **DOCUMENT CHANGE LOG**

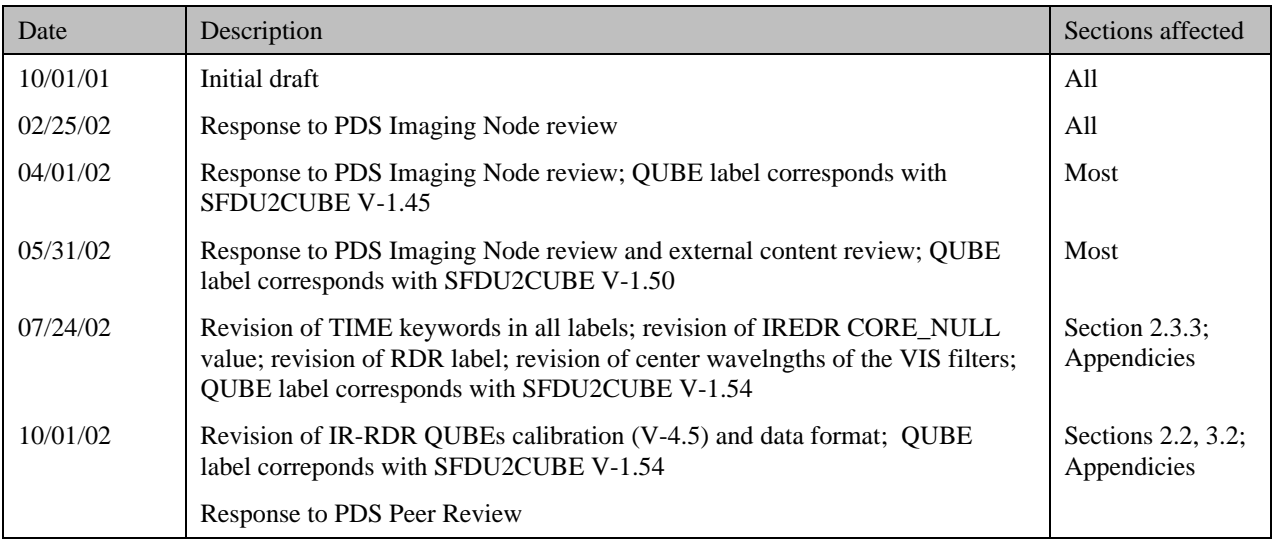

# **CONTENTS**

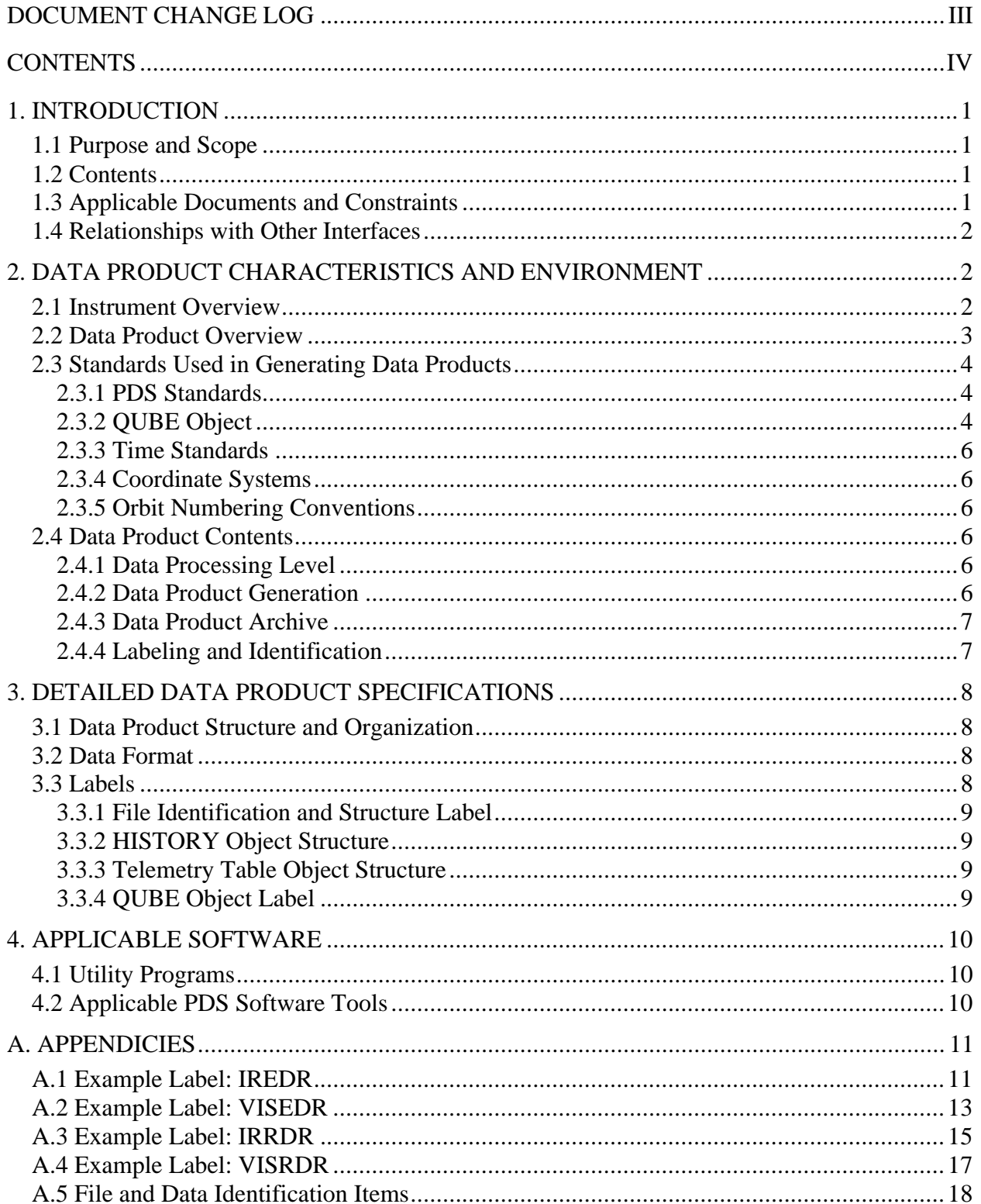

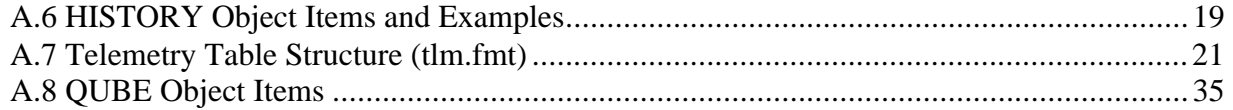

# ACRONYMS

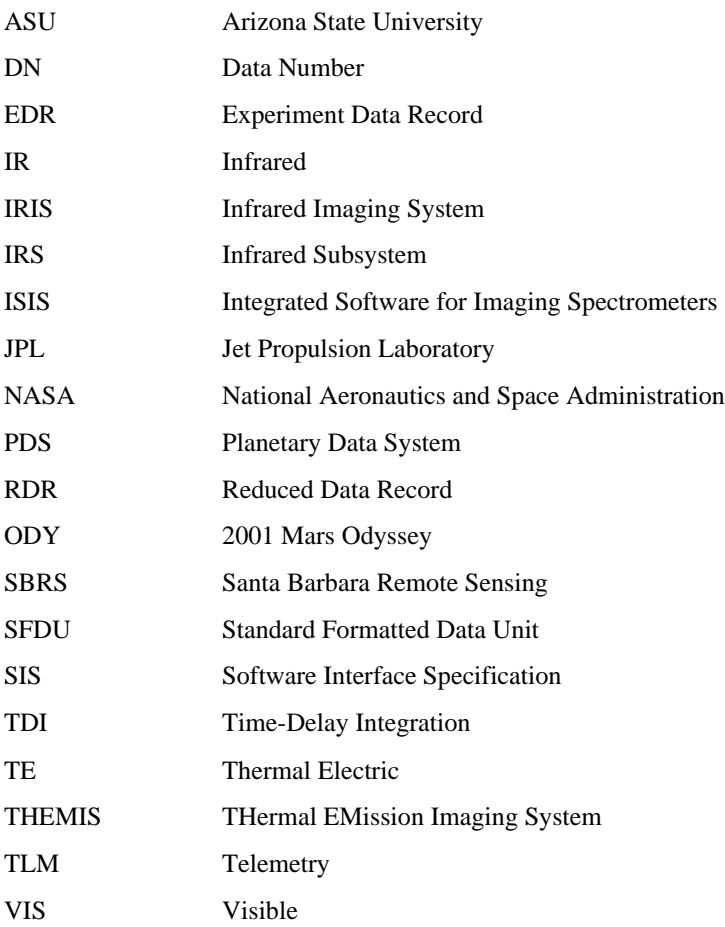

# **1. INTRODUCTION**

#### **1.1 Purpose and Scope**

The purpose of this Data Product SIS is to provide users of the Thermal Emission Imaging System (THEMIS) Visible and Infrared experimental and reduced data products (VISEDR, IREDR, VISRDR, and IRRDR) with enough information to enable them to read and understand the data products. These products are spectral image QUBEs consisting of one layer per each visible or infrared band collected. The format and content specifications presented here apply to all data collection phases of the 2001 Mars Odyssey Project for which the data products are available. This SIS is intended to be used by the scientists who will analyze the data, including those associated with the 2001 Mars Odyssey Project and those in the general planetary science community.

# **1.2 Contents**

This Data Product SIS describes in detail how the visible and infrared data products are acquired by the THEMIS instrument, and how the data are processed, formatted, labeled, and uniquely identified. The document discusses standards used in generating the product and the software that may be used to access the product. The data product structure and organization is described in sufficient detail to enable a user to read the product. Finally, examples of product labels are provided.

#### **1.3 Applicable Documents and Constraints**

This Data Product SIS is responsive to the following 2001 Mars Odyssey documents:

- 1. Mars Exploration Program Data Management Plan, R. E. Arvidson and S. Slavney, Rev. 2, Nov. 2, 2000.
- 2. 2001 Mars Odyssey Orbiter Archive Generation, Validation and Transfer Plan, R. E. Arvidson, R. S. Saunders, and S. Slavney, JPL D-20679, November 3, 2000.

This SIS is also consistent with the following Planetary Data System documents:

- 3. Planetary Data System Data Preparation Workbook, February 1, 1995, Version 3.1, JPL D-7669, Part 1.
- 4. Planetary Data System Data Standards Reference, June 15, 2001, Version 3.4, JPL D-7669, Part 2.
- 5. Planetary Data System Data Dictionary, July 27, 2001, JPL D-6184. (Note: The Data Dictionary is being updated to include several THEMIS specific changes.)

The user is referred to the following THEMIS documents for additional information:

- 6. The Thermal Emission Imaging System (THEMIS) for the Mars 2001 Odyssey Mission, P.R. Christensen, et. Al., Submitted to *Space Science Review*, 2001.
- 7. Calibration Report for the Thermal Emission Imaging System (THEMIS) for the 2001 Mars Odyssey Mission, P.R. Christensen.
- 8. Mars Odyssey THEMIS: Data Processing User's Guide, P.R. Christensen.
- 9. Mars Odyssey THEMIS: Geometric Processing User's Guide.

Finally, this SIS is meant to be consistent with the contract negotiated between the 2001 Mars Odyssey Project and the THEMIS Principal Investigator (PI) in which reduced data records and documentation are explicitly defined as deliverable products.

# **1.4 Relationships with Other Interfaces**

Changes in the THM-EDR and THM-RDR data products would require changes to this document. Changes to the data products will most likely also affect the processing software described in THEMIS Data Processing User's Guide [8].

# **2. DATA PRODUCT CHARACTERISTICS AND ENVIRONMENT**

# **2.1 Instrument Overview**

The THEMIS instrument is a combined infrared (IR) and visible (VIS) multi-spectral pushbroom imager. The imaging system is comprised of a three-mirror, off-axis, reflecting telescope in a rugged enclosure, a visible/infrared beamsplitter, a silicon focal plane for visible detection, and a microbolometer for infrared detection. The telescope has a 12-cm effective aperture, speed of f/1.6, and co-aligned VIS-IR detector arrays. A major feature of this instrument is the uncooled IR microbolometer array which can be operated at ambient temperature. A small thermal electric (TE) cooler is used to stabilize the detector temperature to  $\pm 0.001$  K. The calibration flag is the only moving part in the instrument, allowing for thermal calibration and protection of the detectors from unintentional direct Sun illumination when the instrument is not in use.

THEMIS IR images are acquired at selectable image lengths and in combinations of ten selectable bands. The image width is 320 pixels (32 km, based on the nominal 400 km mapping orbit) and the length is variable, in multiples of 256 line increments, with a minimum and maximum image lengths of 272 and 65,296 lines respectively (27.2 km and 6,530 km, based on the nominal mapping orbit). The IR focal plane is covered by ten  $\sim$ 1 µm-bandwidth strip filters, producing ten band images with bands 1 and 2 having the same wavelength range. VIS images can be acquired simultaneously with IR images, but the spacecraft can only transfer data from one of the two THEMIS imagers at a time. The IR imager transfers data as it is being collected, while the VIS images are stored within an internal THEMIS buffer for later transfer to the spacecraft computer.

THEMIS VIS images are acquired in framelets of size 1024 pixels crosstrack by 192 lines downtrack, for a total image size of 3.734 Mbytes or less. The number of framelets is determined by the number of bands selected (five available) and the spatial resolution selected (three summing modes available). The size of an image is given by:

 $[((1024 * 192) * \text{\#framelets} * \text{\#bands}) \div \text{summing}^2] \leq 3.734 \text{ Mbytes}$ 

For example, if spatial summing is not applied (summing=1), either a single-band, 19-framelet (65.6 km) image or a 5-band 3-framelet (10.3 km) image can be collected. Each VIS image collected is stored in the THEMIS internal buffer and must be transferred to the spacecraft computer before a subsequent image can be acquired.

The IR and VIS cameras share the instrument optics and housing, but have independent power and data interfaces to the spacecraft. Internal THEMIS data processing may be applied to each image type before storage. IR images may be processed with a time-delay integration (TDI) algorithm which co-adds 16 independent measurements of each point on the ground to improve the signal-to-noise ratio of each pixel. VIS images may be compressed with a lossey data compression algorithm. Both the IR and VIS data streams are downlinked through the spacecraft after lossless data compression has been applied by the hardware Rice data compression algorithm chip. Final data stream formatting for both the IR and VIS data is performed by the spacecraft processor. Further information about onboard processing is available in the THEMIS *Space Science Review* paper [6].

# **2.2 Data Product Overview**

The four THEMIS standard data products (referred to collectively as the THM-EDR and THM-RDR data products) include raw and radiometrically calibrated image QUBEs at either thermal infrared or visible wavelengths. As discussed in the Instrument Overview (Section 2.1), one THEMIS observation results in either a visible image, an infrared image, or both an infrared image and a visible image with overlapping spatial coverage. Additional infrared images, called "reset" and "shutter" images, are collected throughout each orbit for calibration purposes. All images are stored in binary format with an attached ASCII label and header data objects.

All THEMIS standard data products are image QUBEs: VISEDR and IREDR contain raw data values; VISRDR and IRRDR contain radiometrically corrected radiance data. The label attached to each product contains identification and observation parameters associated with the image. A HISTORY data object, in ASCII format, follows the label within each product header. For raw infrared products (IREDR), the header includes a second data object containing binary telemetry information sampled regularly throughout the observation. In an image QUBE each layer contains the data from one instrument band; thus, a three band observation will result in a three layer QUBE. Available bands for each camera are listed in Table 1a&b. VIS layers are sorted into ascending wavelength order during QUBE generation. All standard data products are represented in raw raster order; geometric correction of the THM-RDR products is discussed in the THEMIS Geometric Processing User's Guide [9].

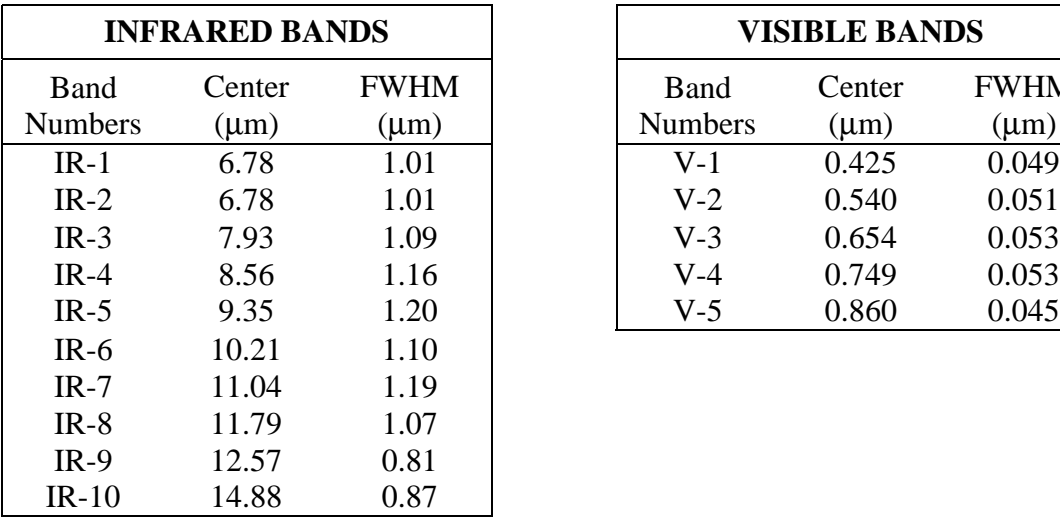

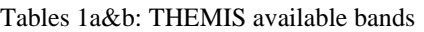

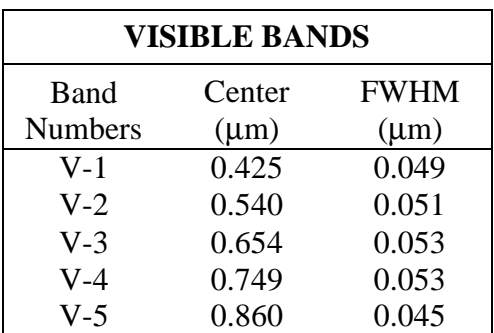

# **2.3 Standards Used in Generating Data Products**

#### *2.3.1 PDS Standards*

The THM-EDR and THM-RDR data products comply with Planetary Data System standards for file formats and labels, as specified in the PDS Standards Reference [4].

# *2.3.2 QUBE Object*

All THEMIS data products make use of the PDS spectral QUBE object, adapted from the ISIS cube object and defined in the PDS Standards Reference [4]. A QUBE is an array of sample values in two or more dimensions. The "core" of a THEMIS QUBE is three-dimensional, with two spatial dimensions (samples and lines) and one spectral dimension (bands), as shown conceptually in Figure 1a. This format allows THEMIS data to be simultaneously a set of images (at different wavelengths) of the same target area, and also a multi-point spectrum at each spatially registered pixel in the target area. Additional information may be stored in "suffix" planes (back, side, or bottom) as shown in Figure 1b.

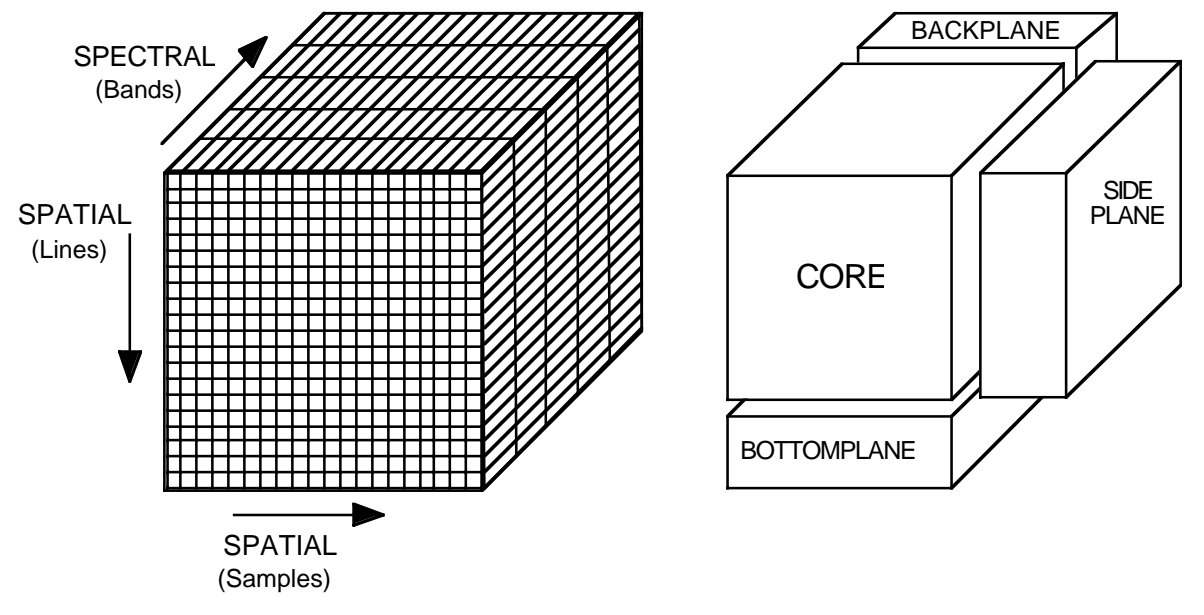

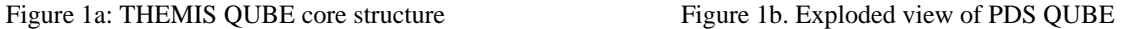

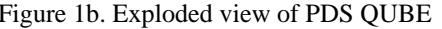

The QUBE object has an attached label containing pertinent observation information, and header data objects (Figure 2). Required keywords, in the "keyword=value" text format of PDS labels, define QUBE structure, CORE parameters, and BAND\_BIN information. The header data objects contain information related to the image; for THEMIS QUBEs these may include a HISTORY object and a telemetry TABLE object.

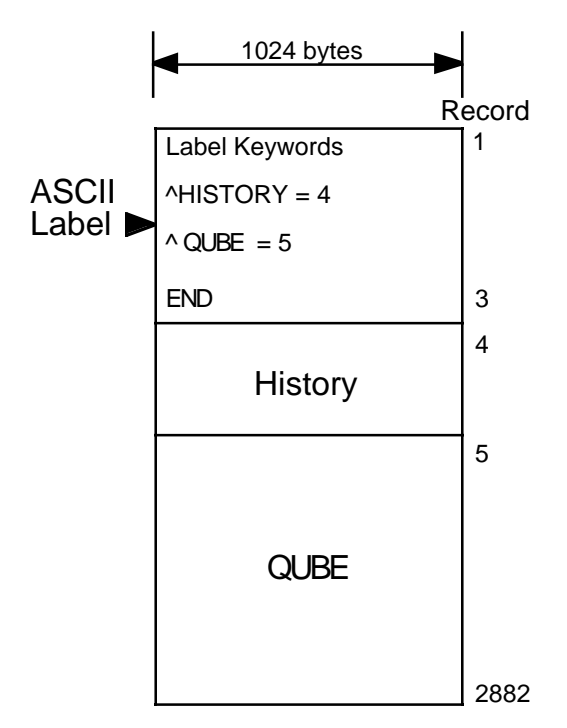

Figure 2: Example of a THEMIS VISEDR QUBE: attached label, header data object, and image QUBE

# *2.3.3 Time Standards*

The time stamp (SPACECRAFT\_CLOCK\_START\_COUNT) stored with each THM-EDR or THM-RDR data product is the value of the spacecraft clock at the time of data acquisition of the leading edge of the first detector in the array (filter 1), even if filter 1 is not downlinked. For VIS QUBEs, this time is calculated from the UNCORRECTED\_START\_TIME and may differ by as much as 4 seconds, depending on which bands are acquired in the observation.

The spacecraft clock value is equal to the number of seconds since 12:00 a.m. 1/01/1980 GMT. This number can vary from the number of seconds recorded on earth due to variations in the spacecraft's oscillator or relativistic effects. The portion of the number that occurs after the decimal point is a count of "clock tics" which are  $1/256<sup>th</sup>$  of a second long; the decimal portion will always be between 0 and 255. THM-EDR and THM-RDR data products also contain time values in UTC (Universal Time Coordinated) and ET (Ephemeris Time) formats, translated from the spacecraft event times. UTC is the date (year, month, day) and time (hour, minute, second) in GMT. ET is the time in seconds since January 1, 2000 at 12:00:00 in Barycentric Dynamical Time (TDB).

# *2.3.4 Coordinate Systems*

The THM-EDR and THM-RDR data products are not projected into any coordinate system. The image QUBEs are maintained in the raw raster order produced by the instrument, reorganized to group together the data from each band. The QUBE layers are not spatially registered. Layers within a single QUBE can be out of registration with each other by up to 10 lines and/or columns.

#### *2.3.5 Orbit Numbering Conventions*

The orbit number (ORBIT\_NUMBER) stored with each THEMIS data product follows the convention established by the 2001 Mars Odyssey Project. During aerobraking, orbits are counted from the periapsis pass, with orbit 1 being the Mars Orbit Insertion pass. During mapping, orbits are counted from the descending equator crossing, incrementing from the last aerobraking orbit counted.

#### **2.4 Data Product Contents**

# *2.4.1 Data Processing Level*

The THM-EDR and THM-RDR data products comply with NASA processing levels standards. THM-EDR are Level-0 spectral image QUBEs of raw THEMIS science data at the full resolution returned from the spacecraft, time ordered, with duplicates and transmission errors removed. THM-RDR are Level-1A spectral image QUBEs, radiometrically calibrated versions of the THM-EDR products.

#### *2.4.2 Data Product Generation*

The THEMIS data products will be generated by the staff at the ASU Mars Space Flight Facility. The data received on the ground are in the form of compressed, scaled, 8-bit "data numbers"

(DN). Data processing will consist of decompression, radiometric calibration, and systematic noise removal. The instrument response functions necessary to perform calibration were acquired prior to launch using a thermal vacuum chamber at the SBRS facility (see THEMIS Calibration Report [7]). A detailed discussion of the processing techniques summarized below is available in the THEMIS Data Processing User's Guide [8].

For IR data, the DN values represent the delta signal between the scene and the internal reference calibration flag. After decompression, the data is converted to scene radiance by: (1) adjusting for the gain and offset levels used during data collection; (2) correcting for drift or offset that occurs between observations of the calibration flag; and (3) converting signal to radiance using the instrument response function determined prior to launch.

For VIS data, the DN values represent relative radiance values which are converted to scene radiance by: (1) correcting for the CCD dark current with nighttime Mars images; and (2) converting signal to radiance using the instrument response function determined prior to launch. Both of the above VIS calibration steps are functions of the exposure setting of the camera, which is one of the defined image parameters available in the image label.

# *2.4.3 Data Product Archive*

Data will be accumulated, calibrated, and validated at the ASU Mars Space Flight Facility. The size of individual data products depends on several factors: image type (VIS vs. IR), length of an image, number of bands in the image, and data type (8-bit raw vs. 16-bit calibrated). Within these parameters, a raw VIS image (VISEDR) can vary in size from 0.38 to 3.7 Mbytes; a raw IR image (IREDR) can vary in size from 0.07 to 199 Mbytes. Calibration of any of these images (VISRDR and IRRDR) increases the size by a factor of two. Validation will be conducted using the latest, best-effort algorithms available.

The estimated total volume of data to be collected over the course of the mission is limited by the available downlink allocated to THEMIS. Many factors affect the actual downlink available on any given day, which can vary from 0 to more than 400 Mbytes per day. THEMIS mission planners will maximize data collection by balancing the day's available allocated downlink against the size-defining parameters of the daily planned observations (VIS/IR, image length, number of bands).

Data products will be archived and released following the agreement outlined in the 2001 Mars Odyssey Orbiter Archive Plan [2]. Due to the large volume of data products expected from the mission, physical copies will be made for PDS long-term archive purposes only. All other data distribution will be facilitated through an online THEMIS data archive service, maintained by the ASU Mars Space Flight Facility.

# *2.4.4 Labeling and Identification*

Each THEMIS data product is stored in a single file following the PDS SPECTRAL\_QUBE format. Data products are uniquely identified by the PRODUCT\_ID which is based on the abbreviated description of the product type, the data collected time, and the data processing level (see Section 3.1). File names follow the PDS convention of "PRODUCT\_ID".QUB Each product has an attached PDS label (see Section 3.3), which includes a PRODUCT\_VERSION\_ID keyword in the event that multiple versions of the product may be made available in the future.

# **3. DETAILED DATA PRODUCT SPECIFICATIONS**

# **3.1 Data Product Structure and Organization**

Each THM-EDR or THM-RDR data product is an individual image QUBE with a unique label. Data products are organized in the time-sequential order that they were collected during the mission. Each file name consists of an alphanumeric identifier following the pattern "AxxxxxnnnPPP.QUB", where

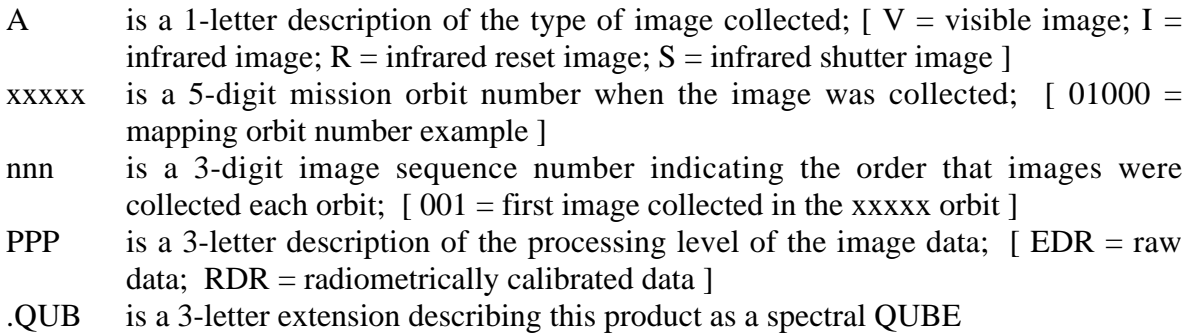

More information, including mission orbit numbers, spacecraft clock times, processing dates, and version numbers, are accessible in the ASCII label described in Section 3.3 below.

# **3.2 Data Format**

The THM-EDR data products are uncompressed, binary, band-sequential QUBEs of 8-bit integers. The image width is fixed (320 pixels for IR, 1024 pixels for VIS), but the length varies proportional to the duration of the observation. The number of layers in a THM-EDR QUBE corresponds to the number of bands selected for the observation: an IREDR may have up to 10 layers; a VISEDR may have up to 5 layers.

The format of the THM-RDR QUBEs is identical to the source THM-EDR QUBE, except that the data are stored as 32-bit IEEE real.

For IR QUBEs, missing data pixels are set to the CORE\_NULL value and the total count of missing lines is stored in the MISSING\_SCAN\_LINES keyword. For VISEDR QUBEs, missing data pixels are either filled with zero values, if several complete lines are missing, or they are filled with a pattern of values, if a section of a line is missing. In VISRDR QUBEs, the missing data pixels are set to zero.

# **3.3 Labels**

The PDS label describes the structure, content, and observation specifications of the data. It is attached as ASCII text at the beginning of each image QUBE. Information in the label are stored in a "keyword=value" text format and structured in the Object Definition Language (ODL) of PDS. Example labels are shown in Appendices A.1-A.4; individual keyword items are defined in Appendices A.5-A.8.

# *3.3.1 File Identification and Structure Label*

The first lines of the label are the file identification keywords and associated values. Next are the file structure keywords, which define the number and size of records in the data file, followed by the pointer keywords, which define the start byte of the header data objects and the image QUBE. Finally, "identification data elements" define parameters of the mission, spacecraft, instrument team, and data stream. See Appendix A.5 for a detailed description of these keywords.

# *3.3.2 HISTORY Object Structure*

The HISTORY object structure keywords define the size and format of the data object stored later in the header. The HISTORY object itself is a structured series of text entries identifying all previous computer manipulations of the data in the file; the format is not intended to be complient with PDS-ODL standards. HISTORY entries may include identification of source data, processes performed, processing parameters, and dates and times of processing. See Appendix A.6 for a detailed description of the entries and keywords used with THEMIS HISTORY objects.

# *3.3.3 Telemetry Table Object Structure*

The telemetry (TLM) table is only available in the raw infrared data products (IREDR). The TLM table object structure keywords define the size and format of the table object stored later in the header. See Appendix A.7 for a detailed content description of the TLM table.

The TLM table itself follows the PDS TABLE structure using fixed length binary records sorted time-sequentially. The table structure is defined in an external, ASCII file identified in the pointer keyword as "tlm.fmt". It contains details such as the table dimensions, a general description of the telemetry data source, and definitions of each table column. Column definitions include the following details: name, starting position (in bytes), size (in bytes), data type, description, and scaling factors if applicable. In some cases, the column being described is composed of multiple bit-fields; the individual meaning of each bit-field is described with the same details listed above.

The TLM table records can be accessed using the DAVINCI software package described in Section 4.1 below.

# *3.3.4 QUBE Object Label*

The QUBE object keywords make up the bulk of the label and are organized by the following sub-structure descriptions:

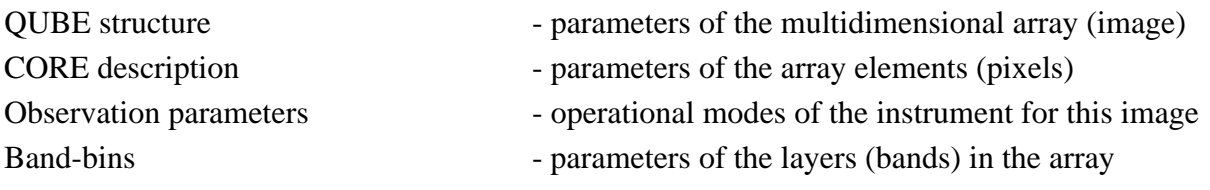

See Appendix A.8 for a detailed description of the keywords used in the QUBE label.

# **4. APPLICABLE SOFTWARE**

# **4.1 Utility Programs**

The THEMIS team uses the software tools DAVINCI and ISIS to display and analyze the image QUBEs. DAVINCI is a data analysis package for working with images and image QUBEs. DAVINCI is distributed by ASU and is available at http://tes.asu.edu/software. ISIS is an image processing package produced by USGS - Flagstaff and is available at http://astrogeology.usgs.gov/Projects/ISIS.

The software tool VANILLA is used to extract the telemetry (TLM) table object embedded in the image header. Vanilla was produced by the MGS-TES team at ASU to read and manipulate PDS tables and the variable-length records. Since DAVINCI can extract and read the TLM table, most users will not need to acquire VANILLA, however, the software is available at http://tes.asu.edu/software.

# **4.2 Applicable PDS Software Tools**

The THEMIS team uses no PDS software to view, manipulate or process the data. However, the images are stored and labeled using the PDS QUBE standard structure and any tool that understands that structure should be able to view them.

# **A. APPENDICIES**

Appendices A.1-4 contains example labels from THEMIS IREDR, VISEDR, IRRDR, and VISRDR image QUBEs. Definitions of individual items contained in the label are given in the following appendices. The items defined in Appendices A.5 File and Data Identification Items and A.8 QUBE Object Items, are listed in the order of appearance within a QUBE label; "valid values" for each item are shown in [ ] at end of each description, as appropriate. Appendix A.6 contains example THM-EDR and IRRDR HISTORY objects and definitions for the basic HISTORY items used. Appendix A.7, Telemetry Table Structure contains a copy of the "tlm.fmt" file which defines and describes that object.

# **A.1 Example Label: IREDR**

An example IREDR label is shown below:

PDS\_VERSION\_ID = PDS3

/\* File Identification and Structure \*/ RECORD\_TYPE = "FIXED\_LENGTH"  $RECORD$  BYTES = 320 FILE\_RECORDS = 18087 LABEL RECORDS  $= 8$ 

```
/* Pointers to Data Objects */
^\text{A}HISTORY = 9
^{\prime}TABLE = 11
\triangleSPECTRAL_QUBE = 12
```
/\* Identification Data Elements \*/

MISSION\_NAME = "2001 MARS ODYSSEY" INSTRUMENT\_HOST\_NAME = "2001 MARS ODYSSEY" INSTRUMENT\_NAME = "THERMAL EMISSION IMAGING SYSTEM" INSTRUMENT\_ID = "THEMIS"  $DETECTOR$   $ID = "IR"$ MISSION\_PHASE\_NAME = "MAPPING" TARGET\_NAME = "MARS" PRODUCT\_ID = "I00013007EDR" PRODUCER\_ID = "ODY\_THM\_TEAM" DATA\_SET\_ID = "ODY-M-THM-2-IREDR-V1.0" PRODUCT\_CREATION\_TIME = 2002-03-08T21:54:02 PRODUCT VERSION  $ID = 1.0$ START\_TIME = 2001-11-02T14:38:30.010 STOP\_TIME = 2001-11-02T14:39:30.271 SPACECRAFT\_CLOCK\_START\_COUNT = 689179146.000 SPACECRAFT\_CLOCK\_STOP\_COUNT = 689179206.067 START\_TIME\_ET = 57983974.192

```
STOP_TIME_ET = 57984034.453
ORBIT_NUMBER = 00013
/* History Object Structure */
OBJECT = HISTORY
  BYTES = 640HISTORY_TYPE = CUSTOM
  INTERCHANGE_FORMAT = ASCII
END_OBJECT = HISTORY
/* Telemetry Table Structure */
OBJECT = TABLE
  NAME = TLMROWS = 2^{\circ}STRUCTURE = "tlm.fmt"
END_OBJECT = TABLE
OBJECT = SPECTRAL_QUBE
 /* QUBE Structure */
  AXES = 3AXIS_NAME = (SAMPLE, LINE, BAND)
 /* Core Description */
  CORE_ITEMS= (320, 1808, 10)
  CORE_NAME = "RAW_DATA_NUMBER"
  CORE ITEM BYTES = 1CORE_ITEM_TYPE = MSB_UNSIGNED_INTEGER
  CORE BASE = 0.0CORE MULTIPLIER = 1.0CORE_UNIT = "DIMENSIONLESS"
  CORE NULL = 0/* Observation Parameters */
  FLIGHT_SOFTWARE_VERSION_ID = "1.00"
  COMMAND_SEQUENCE_NUMBER = 13
  IMAGE ID = 7DESCRIPTION = "Example IR image"
  INST_CMPRS_RATIO = 2.70
  UNCORRECTED_START_TIME = 689179146.000
  GAIN NUMBER = 8
  OFFSET NUMBER = 0TIME_DELAY_INTEGRATION_FLAG = "ENABLED"
```

```
MISSING_SCAN_LINES = 0
```
MD5\_CHECKSUM = "fe027fe2ca98562a1d61e0d6be3284d0"

```
/*Band Bins */
GROUP = BAND_BIN
  BAND_BIN_FILTER_NUMBER = (1, 2, 3, 4, 5, 6, 7, 8, 9, 10)BAND_BIN_ BAND_NUMBER = (1, 2, 3, 4, 5, 6, 7, 8, 9, 10)
  BAND_BIN_CENTER = (6.78, 6.78, 7.93, 8.56, 9.35, 10.21, 11.04, 11.79, 12.57,
                         14.88)
  BAND_BIN_WIDTH = ( 1.01, 1.01, 1.09, 1.16, 1.20, 1.10, 1.19, 1.07, 0.81, 0.87 )
  BAND_BIN_UNIT = "MICROMETER"
END GROUP = BAND BIN
```
END\_OBJECT = SPECTRAL\_QUBE

END

# **A.2 Example Label: VISEDR**

An example VISEDR label is shown below:

PDS\_VERSION\_ID = PDS3

/\* File Identification and Structure \*/

RECORD\_TYPE = "FIXED\_LENGTH"  $RECORD$  BYTES = 1024 FILE RECORDS =  $2882$ LABEL RECORDS  $= 2$ 

/\* Pointers to Data Objects \*/  $^\text{A}$ HISTORY = 3  $\triangle$ SPECTRAL\_QUBE = 4

/\* Identification Data Elements \*/

```
MISSION_NAME = "2001 MARS ODYSSEY"
INSTRUMENT_HOST_NAME = "2001 MARS ODYSSEY"
INSTRUMENT_NAME = "THERMAL EMISSION IMAGING SYSTEM"
INSTRUMENT ID = "THENIS"DETECTOR_ID = "VIS"
MISSION_PHASE_NAME = "MAPPING"
TARGET_NAME = "MARS"
PRODUCT_ID = "V00013003EDR"
PRODUCER_ID = "ODY_THM_TEAM"
DATA_SET_ID = "ODY-M-THM-2-VISEDR-V1.0"
PRODUCT_CREATION_TIME = 2002-03-08T21:45:02
PRODUCT VERSION ID = 1.0START_TIME = 2001-11-02T14:38:49.010
STOP_TIME = 2001-11-02T14:39:08.209
```
SPACECRAFT\_CLOCK\_START\_COUNT = 689179165.000 SPACECRAFT\_CLOCK\_STOP\_COUNT = 689179184.051 START\_TIME\_ET = 57983993.192 STOP\_TIME\_ET = 57984012.391 ORBIT\_NUMBER = 00013

```
/* History Object Structure */
OBJECT = HISTORY
  BYTES = 1024HISTORY_TYPE = CUSTOM
  INTERCHANGE_FORMAT = ASCII
END_OBJECT = HISTORY
```
OBJECT = SPECTRAL\_QUBE

/\* QUBE Structure \*/  $AXES = 3$ AXIS  $NAME = (SAMPLE, LINE, BAND)$ 

```
/* Core Description */
CORE_ITEMS= (1024, 576, 5)
CORE_NAME = "RAW_DATA_NUMBER"
CORE ITEM BYTES = 1CORE_ITEM_TYPE = MSB_UNSIGNED_INTEGER
CORE BASE = 0.0CORE_MULTIPLIER = 1.0
CORE_UNIT = "DIMENSIONLESS"
CORE_NULL = 0
```

```
/* Observation Parameters */
```

```
FLIGHT_SOFTWARE_VERSION_ID = "1.00"
COMMAND_SEQUENCE_NUMBER = 13
IMAGE ID = 3DESCRIPTION = "Example VIS image"
INST CMPRS RATIO = 1.93UNCORRECTED_START_TIME = 689179165.000
INST_CMPRS_NAME = "PREDICTIVE"
FOCAL PLANE TEMPERATURE = -0.42EXPOSURE DURATION = 3.000INTERFRAME_DELAY = 1.000
SPATIAL SUMMING = 1
MD5_CHECKSUM = "851ab2a81c55db940fc59200d9ba6f6f"
```
/\*Band Bins \*/ GROUP = BAND\_BIN

BAND\_BIN\_FILTER\_NUMBER =  $(2, 5, 3, 4, 1)$ BAND\_BIN \_BAND\_NUMBER =  $(1, 2, 3, 4, 5)$ BAND\_BIN\_CENTER = (0.425, 0.540, 0.654, 0.749, 0.860) BAND\_BIN\_WIDTH = ( 0.049, 0.051, 0.053, 0.053, 0.045 ) BAND\_BIN\_UNIT = "MICROMETER" END\_GROUP = BAND\_BIN

END\_OBJECT = SPECTRAL\_QUBE

END

# **A.3 Example Label: IRRDR**

An example IRRDR label is shown below:

PDS\_VERSION\_ID = PDS3

/\* File Identification and Structure \*/ RECORD\_TYPE = "FIXED\_LENGTH"  $RECORD$  BYTES = 644 FILE  $RECORDS = 18087$ LABEL RECORDS  $= 5$ 

/\* Pointers to Data Objects \*/  $^\text{A}$ HISTORY = 6  $\triangle$ SPECTRAL QUBE = 10

```
/* Identification Data Elements */
MISSION_NAME = "2001 MARS ODYSSEY"
INSTRUMENT_HOST_NAME = "2001 MARS ODYSSEY"
INSTRUMENT_NAME = "THERMAL EMISSION IMAGING SYSTEM"
INSTRUMENT ID = "THENIS"DETECTOR ID = "IR"MISSION_PHASE_NAME = "MAPPING"
TARGET_NAME = "MARS"
PRODUCT_ID = "I00013007RDR"
PRODUCER_ID = "ODY_THM_TEAM"
DATA_SET_ID = "ODY-M-THM-3-IRRDR-V1.0"
PRODUCT_CREATION_TIME = 2002-03-08T22:00:02
PRODUCT VERSION ID = 1.0START_TIME = 2001-11-02T14:38:30.010
STOP_TIME = 2001-11-02T14:39:30.271
SPACECRAFT_CLOCK_START_COUNT = 689179146.000
SPACECRAFT_CLOCK_STOP_COUNT = 689179206.067
START_TIME_ET = 57983974.192
STOP_TIME_ET = 57984034.453
```
ORBIT\_NUMBER = 00013

```
16
/* History Object Structure */
OBJECT = HISTORY
  BYTES = 1932HISTORY_TYPE = CUSTOM
  INTERCHANGE_FORMAT = ASCII
END_OBJECT = HISTORY
OBJECT = SPECTRAL_QUBE
 /* QUBE Structure */
  AXES = 3AXIS NAME = (SAMPLE, LINE, BAND)/* Core Description */
  CORE_ITEMS= (320, 1808, 10)
  CORE_NAME = "CALIBRATED_SPECTRAL_RADIANCE"
  CORE ITEM BYTES = 4CORE ITEM TYPE = SUN REAL
  CORE BASE = 0.000000CORE_MULTIPLIER = 1.000000
  CORE UNIT = "WATT*CM**-2*SR**-1*UM**-1"
  CORE NULL = 16#FF7FFFFB#CORE_VALID_MINIMUM = 16#FF7FFFA#CORE_LOW_REPR_SATURATION = 16#FF7FFFFC#
  CORE LOW INSTR SATURATION = 16#FF7FFFPDF#CORE_HIGH_REPR_SATURATION = 16#FF7FFFFF#
  CORE HIGH INSTR SATURATION = 16#FF7FFFFE#/* Suffix Description */
  SUFFIX ITEMS = (1, 1, 0)SUFFIX BYTES = 4SAMPLE_SUFFIX_NAME = HORIZONTAL_DESTRIPE
  SAMPLE SUFFIX ITEM BYTES = 2SAMPLE_SUFFIX_ITEM_TYPE = MSB_INTEGER
  SAMPLE SUFFIX BASE = -0.001143SAMPLE_SUFFIX_MULTIPLIER = 0.002281SAMPLE_SUFFIX_VALID_MINIMUM = 16#FF7FFFFA#
  SAMPLE_SUFFIX_NULL = 16#FF7FFFFB#
  SAMPLE_SUFFIX_LOW_REPR_SATURATION = 16#FF7FFFFC#
  SAMPLE_SUFFIX_LOW_INSTR_SATURATION = 16#FF7FFFFD#
  SAMPLE_SUFFIX_HIGH_REPR_SATURATION = 16#FF7FFFFF#
  SAMPLE_SUFFIX_HIGH_INSTR_SATURATION = 16#FF7FFFFE#
  LINE_SUFFIX_NAME = VERTICAL_DESTRIPE
```
LINE\_SUFFIX\_ITEM\_BYTES  $= 2$ LINE\_SUFFIX\_ITEM\_TYPE = MSB\_INTEGER LINE\_SUFFIX\_BASE =  $-0.000626$ LINE SUFFIX MULTIPLIER  $= 0.00747$ LINE \_SUFFIX\_VALID\_MINIMUM = 16#FF7FFFFA# LINE \_SUFFIX\_NULL = 16#FF7FFFFB# LINE SUFFIX LOW REPR SATURATION =  $16\#$ FF7FFFFC# LINE SUFFIX LOW INSTR SATURATION =  $16\#$ FF7FFFFD# LINE \_SUFFIX\_HIGH\_REPR\_SATURATION = 16#FF7FFFFF# LINE SUFFIX HIGH INSTR SATURATION =  $16$ #FF7FFFFE#

```
/* Observation Parameters */
FLIGHT_SOFTWARE_VERSION_ID = "1.00"
COMMAND SEQUENCE NUMBER = 13IMAGE ID = 7DESCRIPTION = "Example IR image"
INST CMPRS RATIO = 2.70UNCORRECTED_START_TIME = 689179146.000
GAIN NUMBER = 8OFFSET NUMBER = 0TIME_DELAY_INTEGRATION_FLAG = "ENABLED"
MISSING_SCAN_LINES = 0MD5 CHECKSUM = "cbfa3fbc6b5304ffa2976fe795e4931f"
```

```
/*Band Bins */
```

```
GROUP = BAND BIN
  BAND_BIN_FILTER_NUMBER = (1, 2, 3, 4, 5, 6, 7, 8, 9, 10)
  BAND_BIN _BAND_NUMBER = (1, 2, 3, 4, 5, 6, 7, 8, 9, 10)
  BAND_BIN_CENTER = (6.78, 6.78, 7.93, 8.56, 9.35, 10.21, 11.04, 11.79, 12.57,
                         14.88)
  BAND_BIN_WIDTH = ( 1.01, 1.01, 1.09, 1.16, 1.20, 1.10, 1.19, 1.07, 0.81, 0.87 )
  BAND_BIN_UNIT = "MICROMETER"
END GROUP = BAND BIN
```
END\_OBJECT = SPECTRAL\_QUBE

#### END

# **A.4 Example Label: VISRDR**

An example VISRDR label is shown below:

The contents of this label are to be determined.

#### **A.5 File and Data Identification Items**

#### PDS\_VERSION\_ID

PDS version number for the label format. [PDS3]

#### RECORD\_TYPE

Style of records in this file. ["FIXED\_LENGTH"]

#### RECORD\_BYTES

Number of bytes per record. [320 (for IREDR), 1024 (for VISEDR), 644 (for IRRDR), or 2048 (for VISRDR)]

#### FILE\_RECORDS

Number of records in this file, including labels and data.

#### LABEL\_RECORDS

Number of records used for label data; value does not include records in the Telemetry table or HISTORY object.

#### MISSION\_NAME

Name of the mission including the THEMIS instrument. ["2001 MARS ODYSSEY"]

#### INSTRUMENT\_HOST\_NAME

Name of the host spacecraft for the THEMIS instrument. ["2001 MARS ODYSSEY"]

#### INSTRUMENT\_NAME

Proper name of the instrument. ["THERMAL EMISSION IMAGING SYSTEM"]

#### INSTRUMENT\_ID

Abbreviated name of instrument used to collect this image. ["THEMIS"]

#### DETECTOR\_ID

Abbreviated name of camera used to collect this image. ["IR" or "VIS"]

#### MISSION\_PHASE\_NAME

Mission phase during which this image was collected. ["MAPPING"]

#### TARGET\_NAME

The name of the target observed in the image. ["MARS"]

#### PRODUCT\_ID

Unique identifier for each image commanded. ["AxxxxxnnnEDR" or "AxxxxxnnnRDR"]

#### PRODUCER\_ID

Identity of the producer of this dataset. ["ODY\_THM\_TEAM"]

#### DATA\_SET\_ID

Unique alphanumeric identifier of this dataset. ["ODY-M-THM-2-IREDR-V1.0" or "ODY-M-THM-2-VISEDR-V1.0" or "ODY-M-THM-3-IRRDR-V1.0" or "ODY-M-THM-3-VISRDR-V1.0"]

#### PRODUCT CREATION TIME

Time of creation of this QUBE on the ground (in UTC). [yyyy-mm-ddThh:mm:ss]

#### PRODUCT\_VERSION\_ID

Version identification of this QUBE.

# START\_TIME

The time of data acquisition of the leading edge of the detector array (filter 1), even if filter 1 is not downlinked; given in spacecraft event time (SCET), UTC format. [yyyymm-ddThh:mm:ss.fff]

#### STOP\_TIME

The time of the end of data acquisition in spacecraft event time (SCET), UTC format. [yyyy-mm-ddThh:mm:ss.fff]

# SPACECRAFT\_CLOCK\_START\_COUNT

The value of the spacecraft clock at the time of data acquisition of the leading edge of the detector array (filter 1), even if filter 1 is not downlinked; given in seconds.

# SPACECRAFT\_CLOCK\_STOP\_COUNT

The time on the spacecraft clock at the end of data acquisition (in seconds).

#### START\_TIME\_ET

The time of data acquisition of the leading edge of the detector array (filter 1), even if filter 1 is not downlinked; given in spacecraft event time (SCET), ET format.

#### STOP\_TIME\_ET

The time of the end of data acquisition in spacecraft event time (SCET), ET format.

#### ORBIT\_NUMBER

Spacecraft orbit during which this image was observed.

# **A.6 HISTORY Object Items and Examples**

The HISTORY data object is described within the THM-EDR and THM-RDR labels by the following keywords:

#### **BYTES**

Number of bytes in the HISTORY object.

#### HISTORY\_TYPE

Identifies the software compliance of the HISTORY object format. [CUSTOM]

#### INTERCHANGE\_FORMAT

Identifies the manner in which the HISTORY object data items are stored. [ASCII]

Each program that operates on the data product will generate a new "history entry", similar in format to the examples shown here, and will concatenate the new entry onto the existing HISTORY object.

An example THM-EDR HISTORY object is shown below:

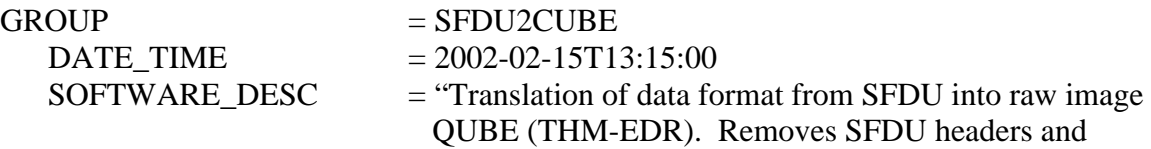

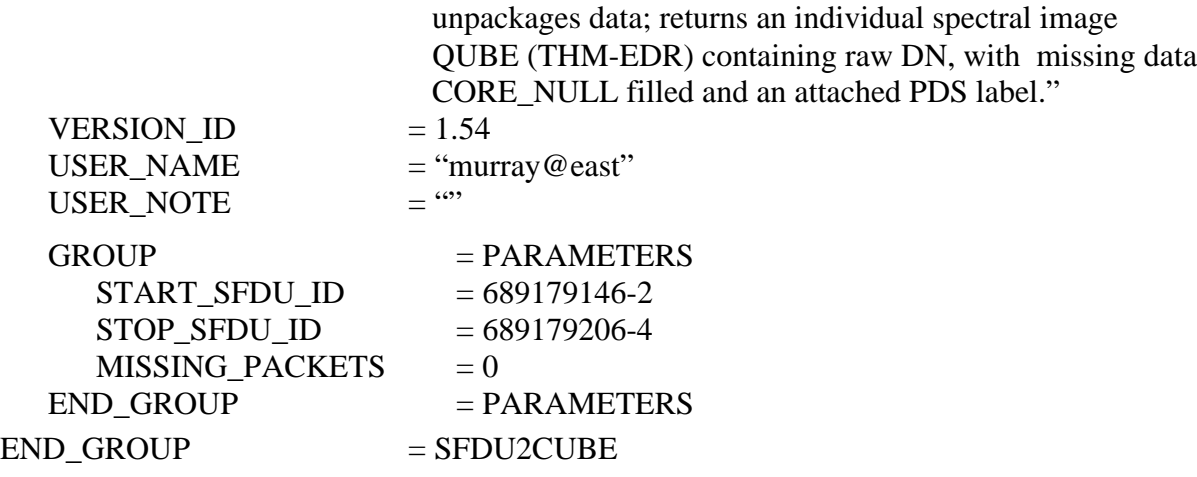

END

An example IRRDR HISTORY object is shown below:

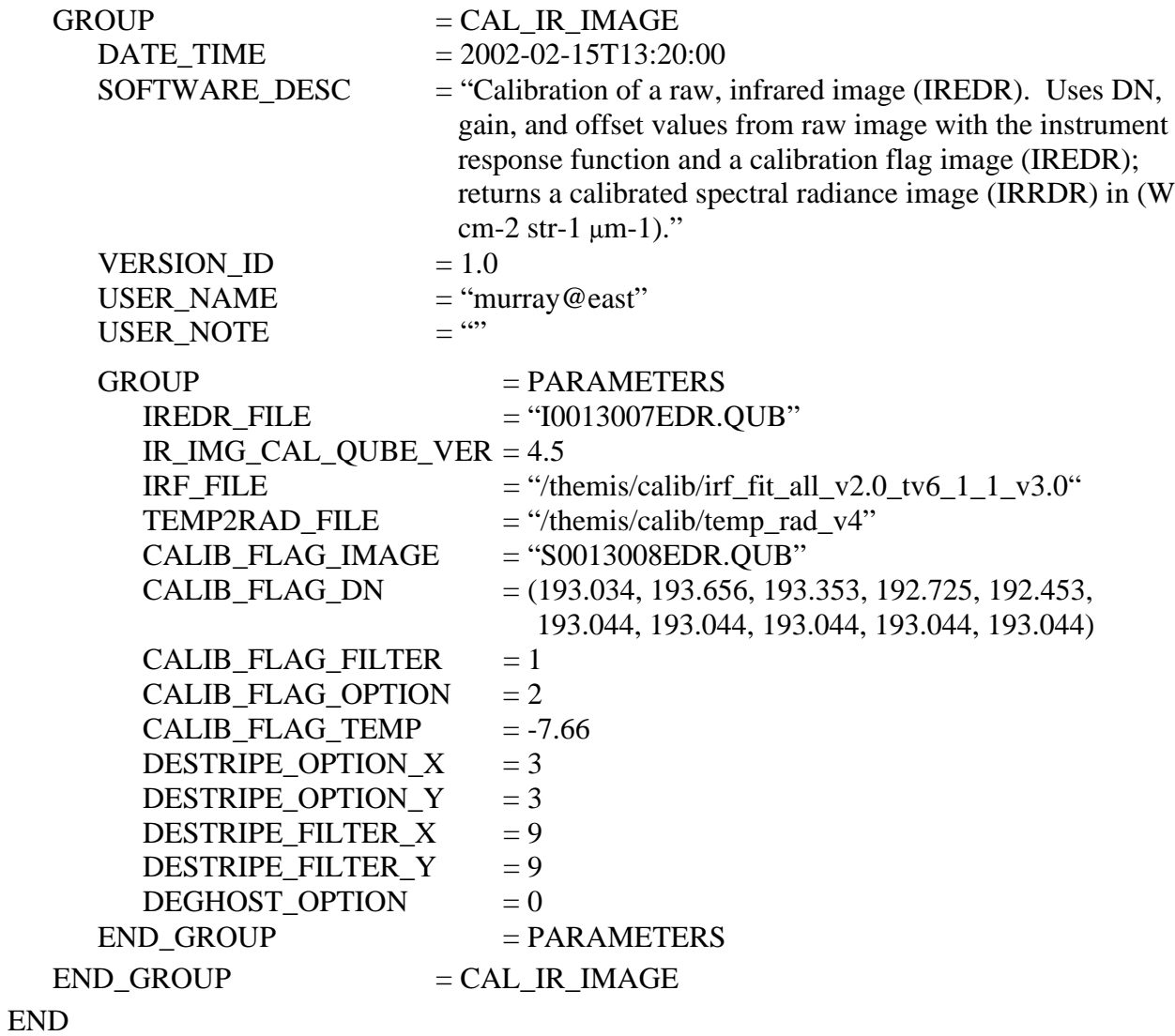

Basic HISTORY object keywords are defined below:

#### **GROUP**

The first use of this item identifies the name of the program that generated the history entry. The second use is followed with the value "PARAMETER" and is used to delineate the statements specifying the parameters of the program.

# DATE\_TIME

Date and time, in UTC standard format, that the program was executed. [yyyy-mmddThh:mm:ss]

# SOFTWARE\_DESC

Program generated description and execution notes.

# VERSION\_ID

Program version number.

# USER\_NAME

Username and name of computer. ["smith@east"]

# USER\_NOTE

User supplied brief description of program; may be blank.

# "PARAMETERS"

Multiple "KEYWORD = value" style statements specifying the values of significant parameters used in the execution of the program.

# **A.7 Telemetry Table Structure (tlm.fmt)**

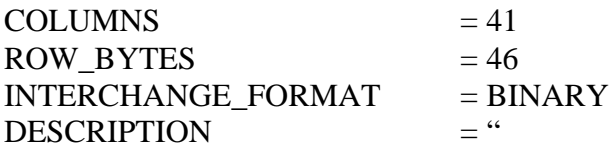

The TLM table stores the THEMIS telemetry parameters downlinked with all IR images in the housekeeping telemetry data frame. One record in the TLM table represents one housekeeping telemetry data frame. For each requested IR image, one housekeeping telemetry data frame is collected immediately preceding the first image data frame, another is collected every 2048 data frames (68.267 seconds) throughout the image, and a final one is collected after the last image data frame.

Bytes 7, 9-(bits 1-6), 11-(bits 12,4, 9-16), 41, 43-(bits 1-4), and 44-(bits 1-2) are spares reserved for future use with a value set to either 0 or 1. Valid values are defined between [] in the column description, as appropriate."

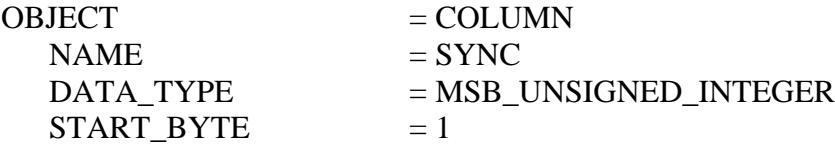

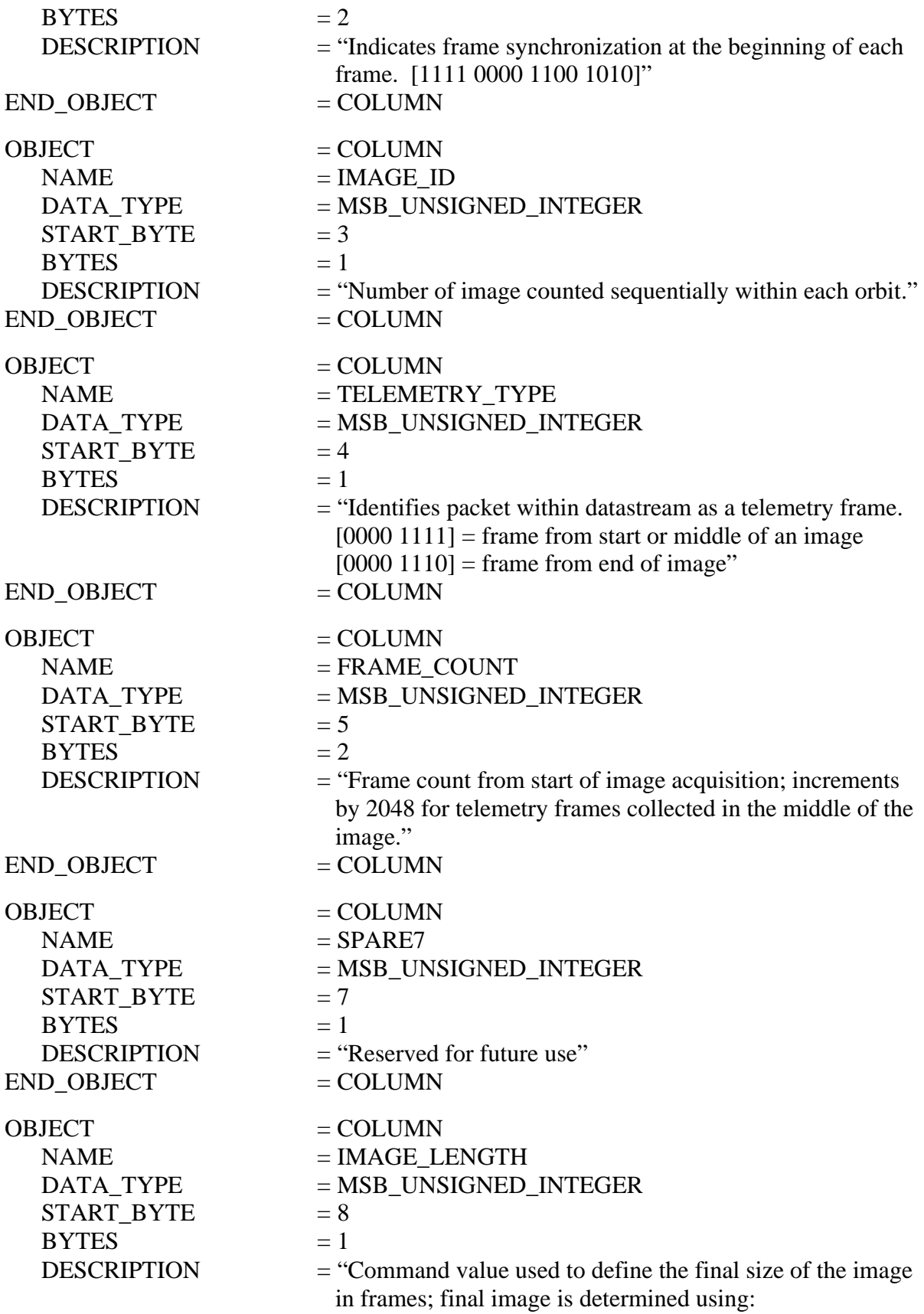

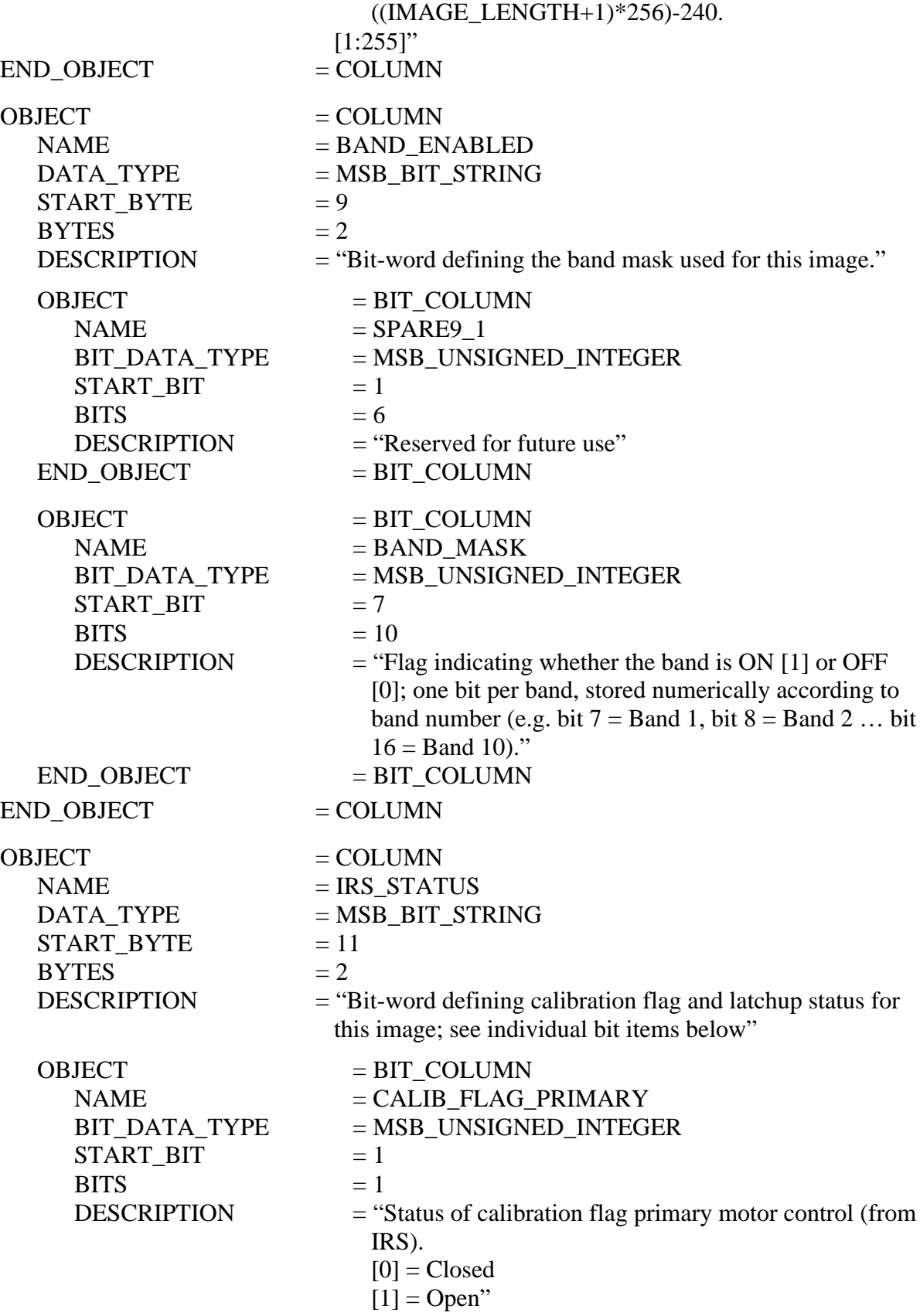

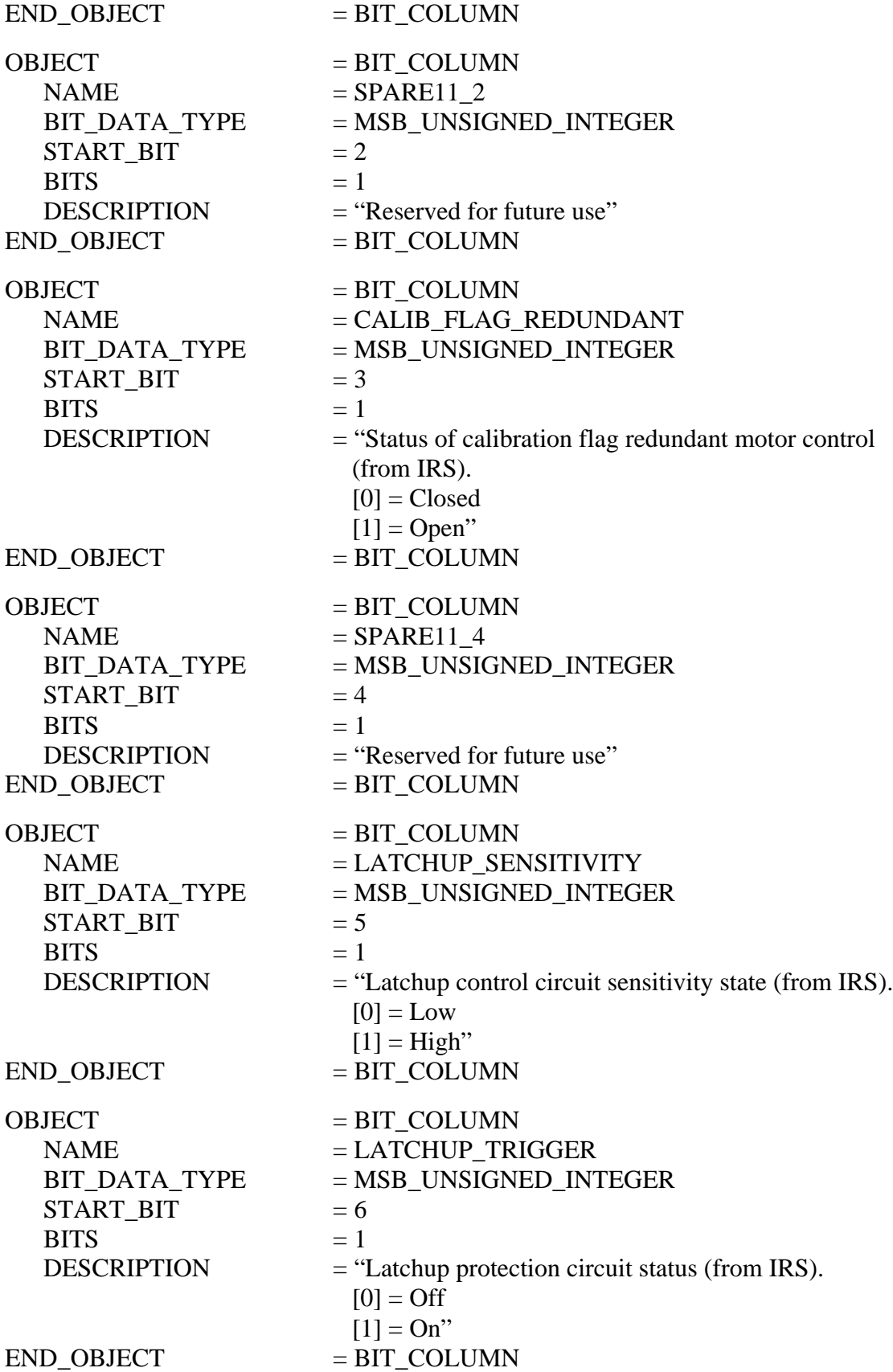

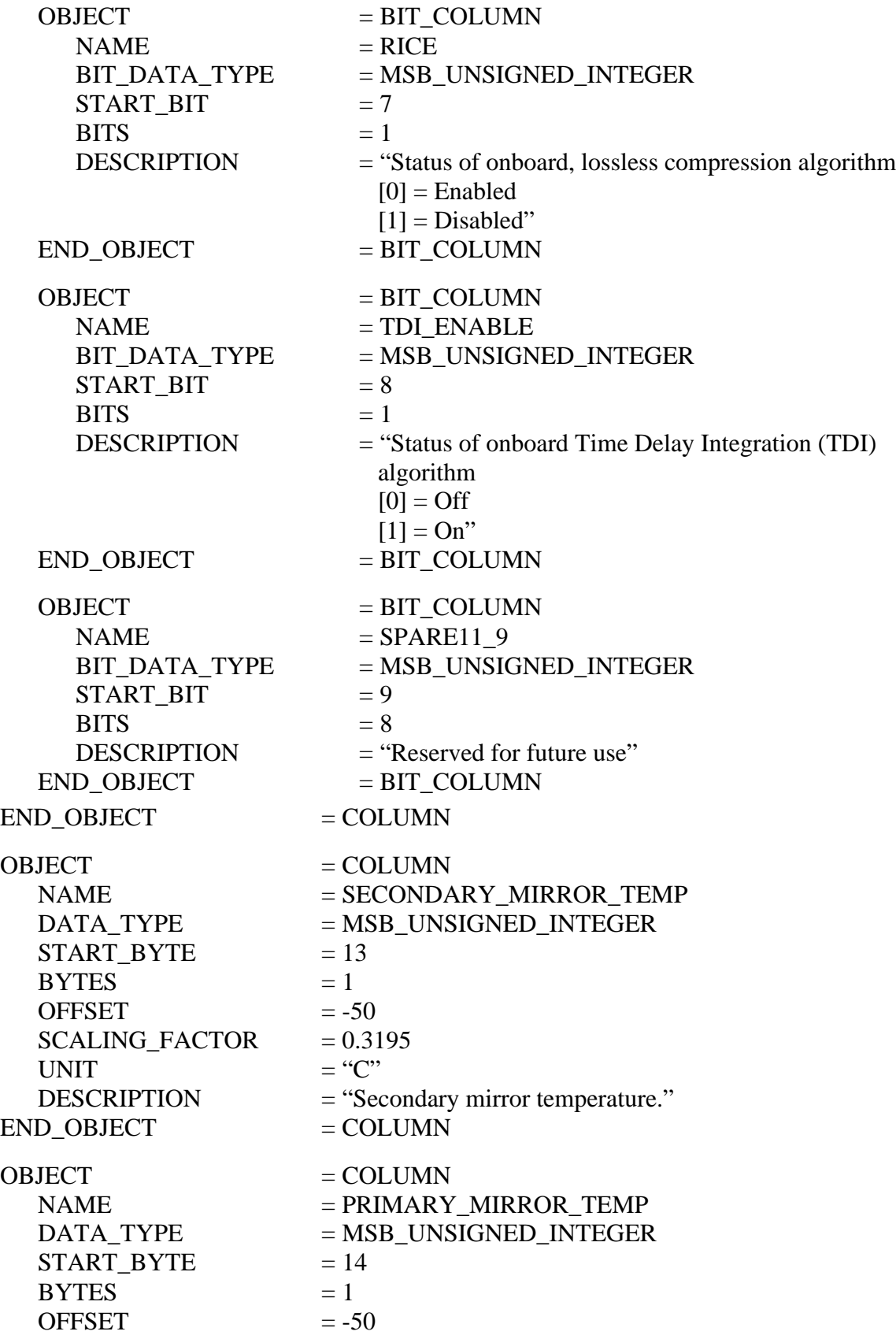

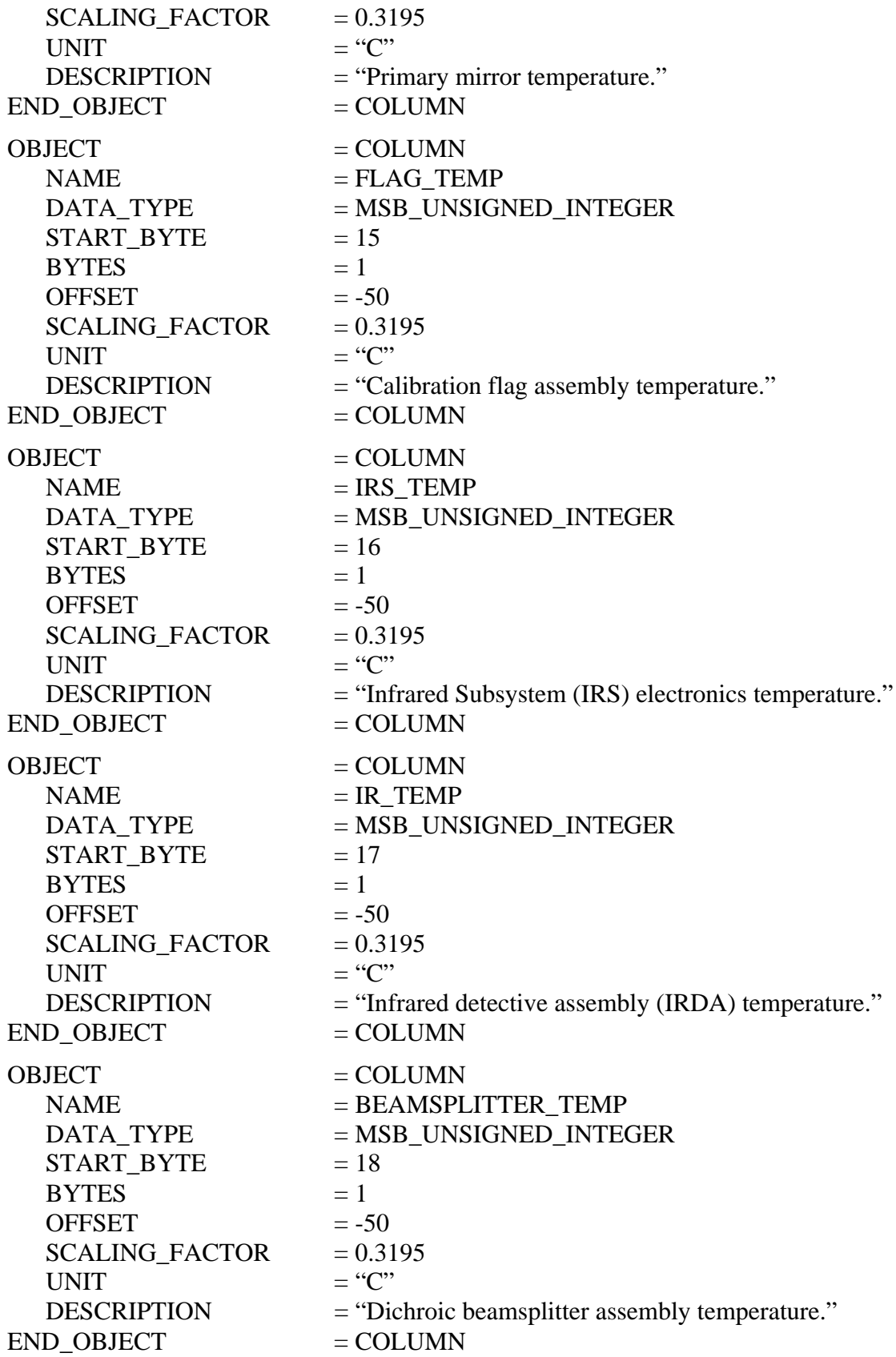

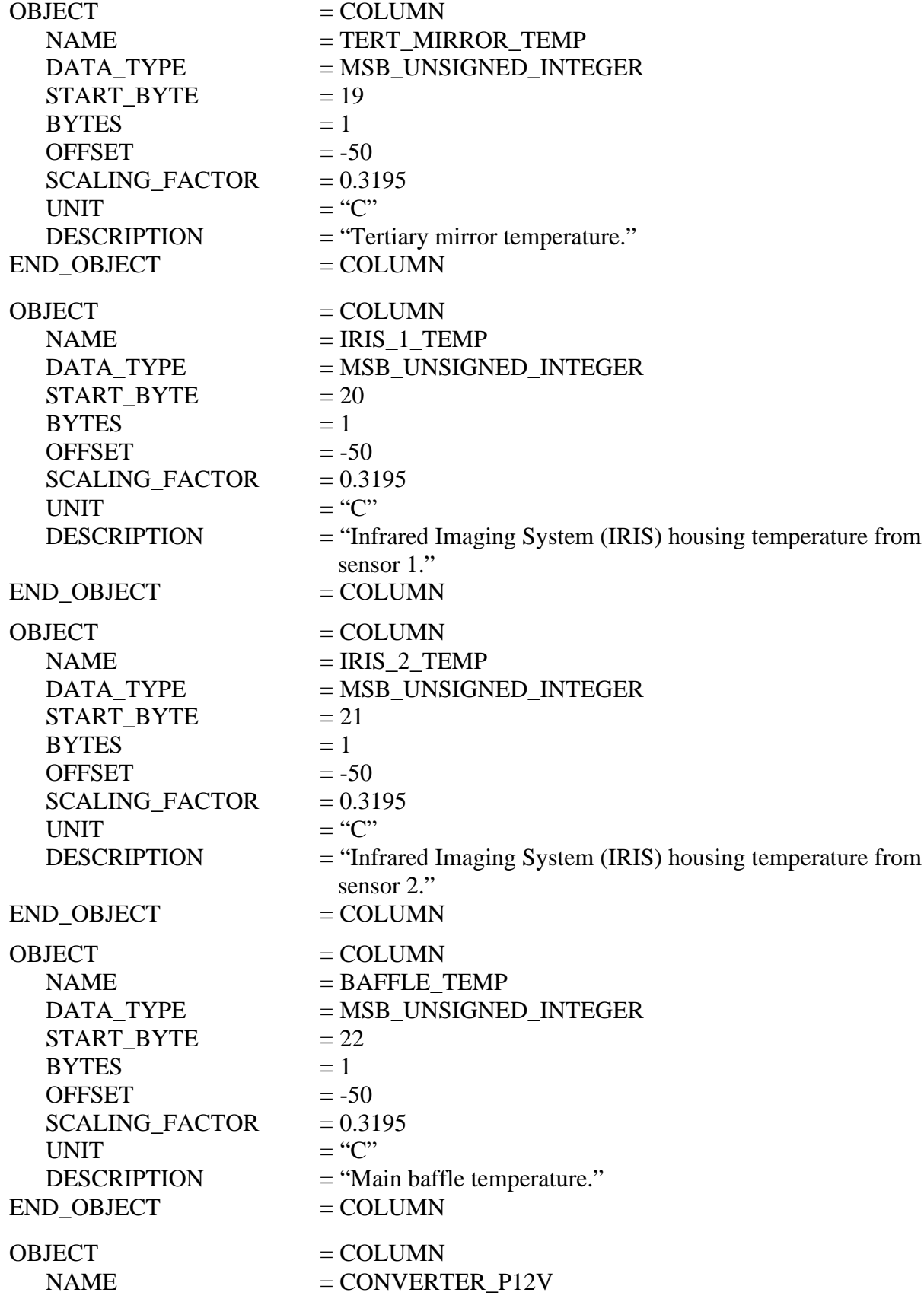

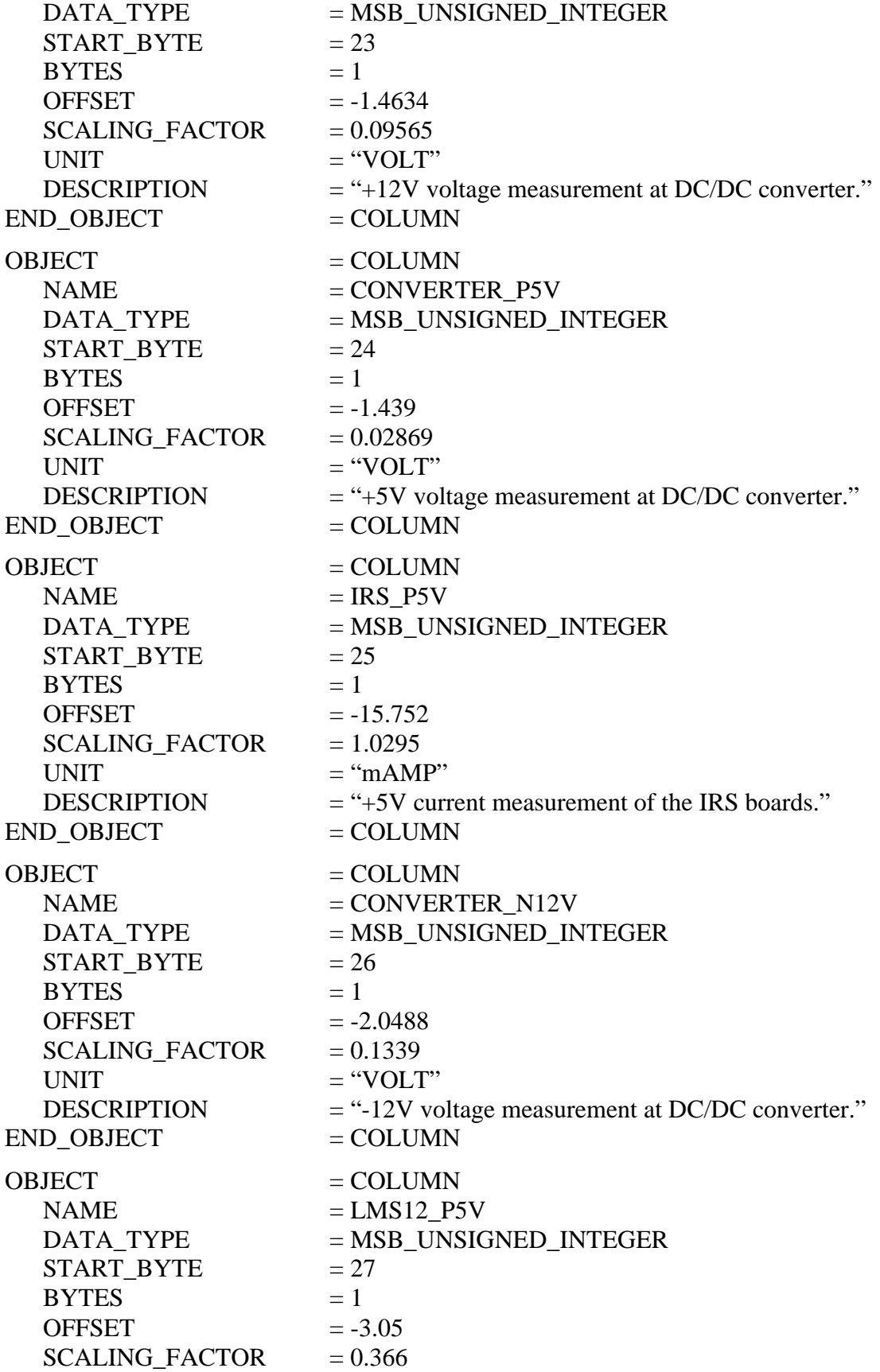

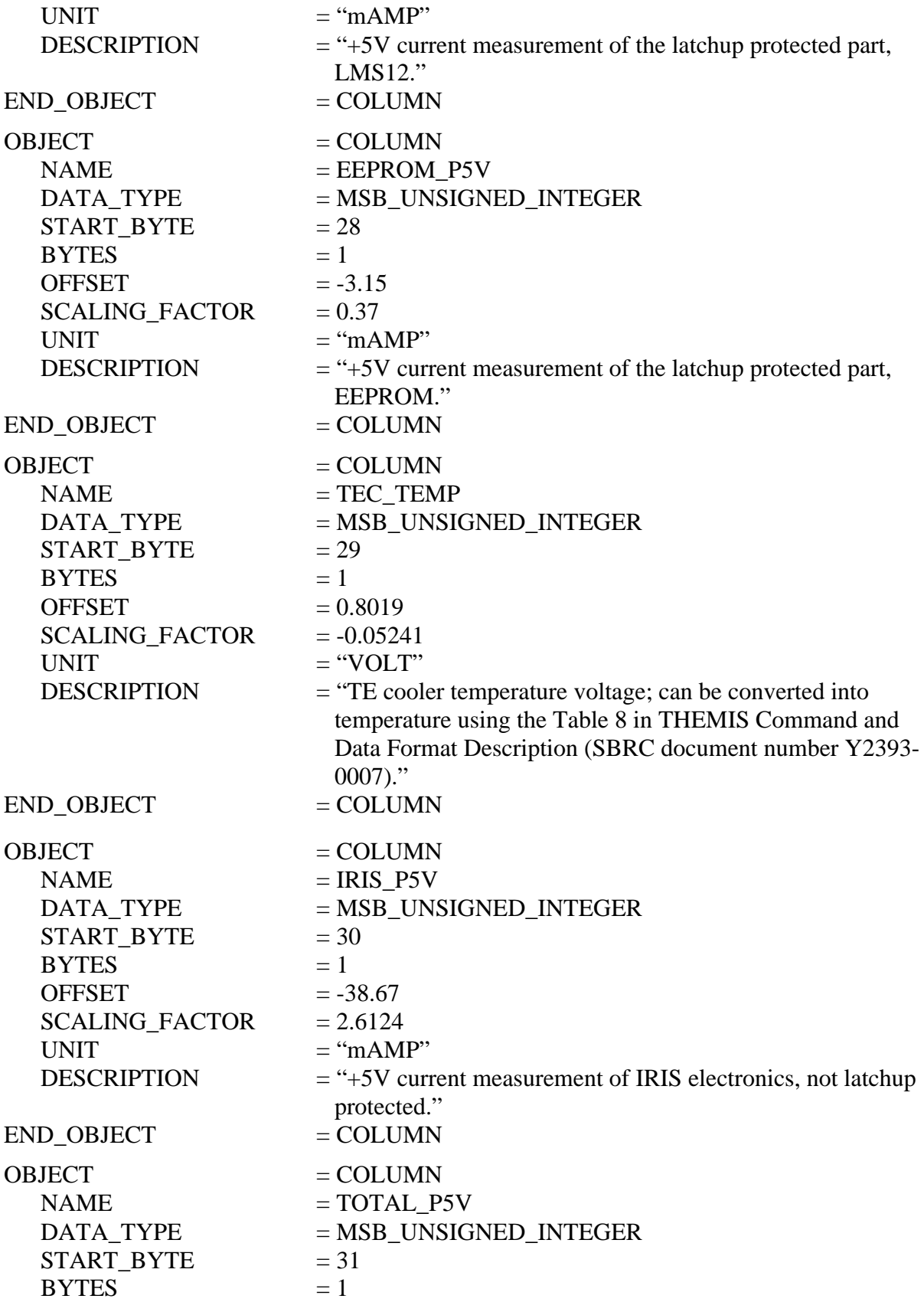

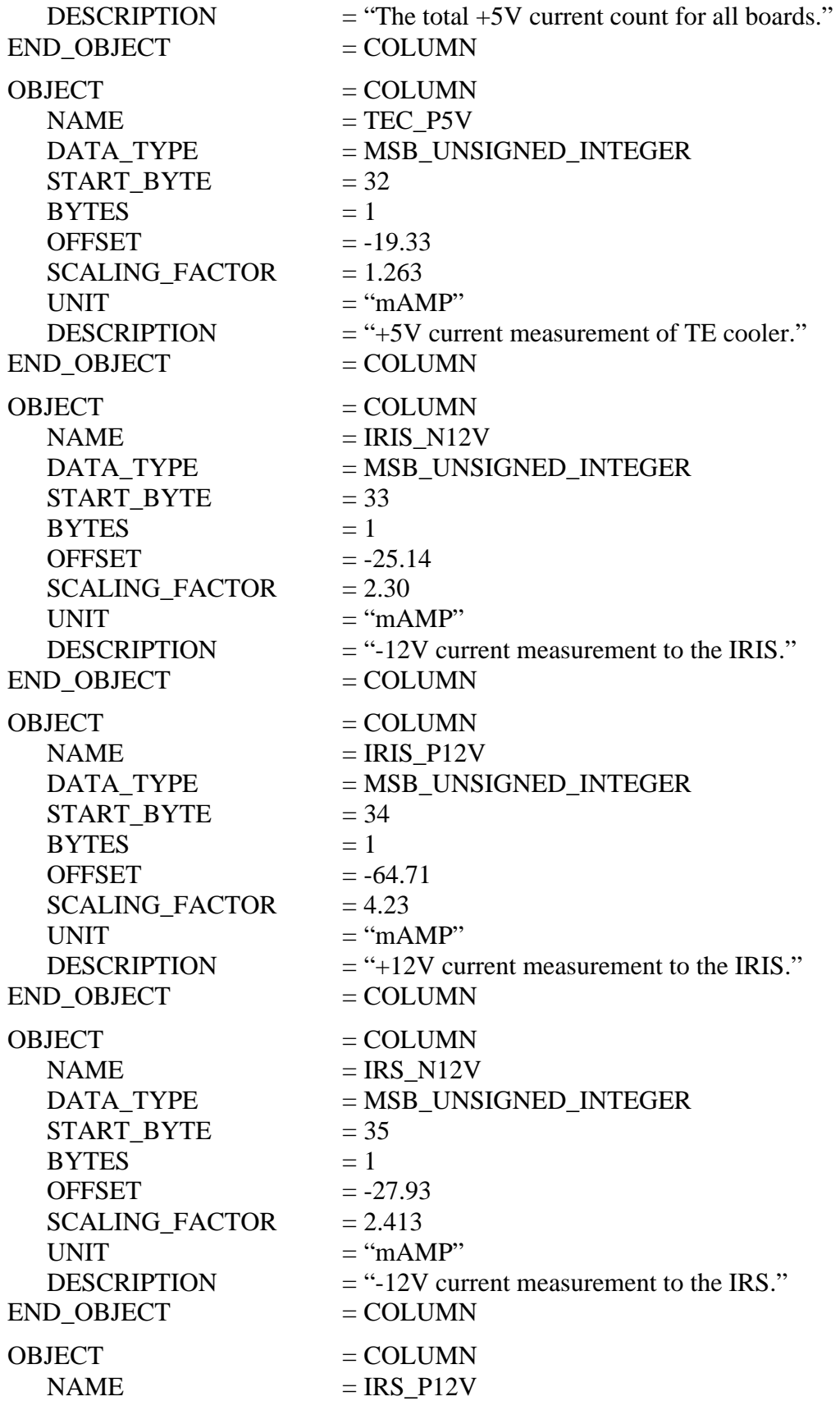

![](_page_36_Picture_149.jpeg)

![](_page_37_Picture_143.jpeg)

![](_page_38_Picture_143.jpeg)

![](_page_39_Picture_143.jpeg)

![](_page_40_Picture_153.jpeg)

#### **A.8 QUBE Object Items**

#### *QUBE STRUCTURE & CORE DESCRIPTION*

#### AXES

Number of dimensions (axes) of the QUBE. [3]

#### AXIS\_NAME

Names of axes in physical storage order. [(SAMPLE, LINE, BAND)]

# CORE\_ITEMS

The length of each of the three axes of the core in pixels.

## CORE\_NAME

Name of the value stored in core of QUBE. ["RAW\_DATA\_NUMBER" (for EDR) or "CALIBRATED\_SPECTRAL\_RADIANCE" (for RDR)]

#### CORE\_ITEM\_BYTES

Core element size in bytes. [1 (for EDR) or 4 (for RDR)]

#### CORE\_ITEM\_TYPE

Core element type. [MSB\_UNSIGNED\_INTEGER (for EDR) or SUN\_REAL (for RDR)]

# CORE\_BASE

Base value of core item scaling.

#### CORE\_MULTIPLIER

Multiplier for core item scaling.

#### CORE\_UNIT

Unit of the value stored in the core of QUBE. ["DIMENSIONLESS" or "WATT\*CM\*\*- 2\*SR\*\*-1\*UM\*\*-1"]

# CORE\_NULL

Value assigned to "invalid" or missing data. [0 (for EDR) or 16#FF7FFFFB# (for RDR)]

# CORE\_VALID\_MINIMUM

Value of the minimum valid core data in an RDR QUBE. [16#FF7FFFFA#]

# CORE\_LOW\_REPR\_SATURATION

Value of representation saturation at the low end in an RDR QUBE. [16#FF7FFFFC#]

CORE\_LOW\_INSTR\_SATURATION

Value of instrument saturation at the low end in an RDR QUBE. [16#FF7FFFFD#]

# CORE\_HIGH\_REPR\_SATURATION

Value of representation saturation at the high end in an RDR QUBE. [16#FF7FFFFF#]

# CORE\_HIGH\_INSTR\_SATURATION

Value of instrument saturation at the high end in an RDR QUBE. [16#FF7FFFFE#]

# *SUFFIX DESCRIPTION*

# SUFFIX\_ITEMS

The dimensions of available suffix planes following the order given in AXIS\_NAME keyword.  $[(1, 1, 0)]$ 

# SUFFIX\_BYTES

The allocation in bytes of each suffix plane defined. [4]

# *AXIS*\_SUFFIX\_NAME

Name of "axis" suffix plane, where "axis" can be either SAMPLE or LINE in IRRDR QUBEs. [HORIZONAL\_DESTRIPE (for SAMPLE suffix planes) or VERTICAL\_DESTRIPE (for LINE suffix planes)]

# *AXIS*\_SUFFIX\_ITEM\_BYTES

Size of "axis" suffix plane elements in bytes, where "axis" can be either SAMPLE or LINE in IRRDR QUBEs. [2]

# *AXIS*\_SUFFIX\_ITEM\_TYPE

"Axis" suffix plane element type, where "axis" can be either SAMPLE or LINE in IRRDR QUBEs. [MSB\_INTEGER]

# *AXIS*\_SUFFIX\_BASE

Base value of "axis" suffix plane item scaling, where "axis" can be either SAMPLE or LINE in IRRDR QUBEs.

# *AXIS*\_SUFFIX\_MULTIPLIER

Multiplier for "axis" suffix plane item scaling, where "axis" can be either SAMPLE or LINE in IRRDR QUBEs.

# *AXIS*\_SUFFIX \_VALID\_MINIMUM

Value of the minimum valid "axis" suppix plane data, where "axis" can be either SAMPLE or LINE in IRRDR QUBEs. [-32752]

#### *AXIS*\_SUFFIX \_NULL

Value assigned to "invalid" or missing data in an "axis" suffix plane, where "axis" can be either SAMPLE or LINE in IRRDR QUBEs. [-32768]

# *AXIS*\_SUFFIX \_LOW\_REPR\_SATURATION

Value of representation saturation at the low end in an "axis" suffix plane, where "axis" can be either SAMPLE or LINE in IRRDR QUBEs. [-32467]

# *AXIS*\_SUFFIX \_LOW\_INSTR\_SATURATION

Value of instrument saturation at the low end in an "axis" suffix plane, where "axis" can be either SAMPLE or LINE in IRRDR QUBEs. [-32766]

#### *AXIS*\_SUFFIX \_HIGH\_REPR\_SATURATION

Value of representation saturation at the high end in an "axis" suffix plane, where "axis" can be either SAMPLE or LINE in IRRDR QUBEs. [-32764]

# *AXIS*\_SUFFIX \_HIGH\_INSTR\_SATURATION

Value of instrument saturation at the high end in an "axis" suffix plane, where "axis" can be either SAMPLE or LINE in IRRDR QUBEs. [-32465]

# *OBSERVATION PARAMETERS*

#### FLIGHT\_SOFTWARE\_VERSION\_ID

Indicates version of instrument flight software used to acquire image. ["1.00"]

#### COMMAND\_SEQUENCE\_NUMBER

Numeric identifier for the sequence of commands sent to the spacecraft which include this image.

#### IMAGE\_ID

Numeric identifier for this image within the onboard command sequence.

#### **DESCRIPTION**

Description of image written by mission planner.

#### INST\_CMPRS\_RATIO

The ratio of the size, in bytes, of the uncompressed data file to the compressed data file.

# UNCORRECTED\_START\_TIME

The spacecraft clock value (in seconds) when the instrument was commanded to acquire an observation. This can differ from the SPACECRAFT\_CLOCK\_START\_COUNT (or the other START\_TIME keywords) by as much as 4 seconds, depending on which bands are acquired in the image.

#### INST\_CMPRS\_NAME

The type of compression applied to the VIS data and removed before storage in the image QUBE. ["NONE" or "DCT" or "PREDICTIVE"]

#### FOCAL\_PLANE TEMPERATURE

The temperature in Kelvin of the VIS camera focal plane array at the time of the observation.

#### EXPOSURE\_DURATION

The exposure time of a VIS image; given in milliseconds.

#### INTERFRAME\_DELAY

The time between successive frames of a VIS image; given in seconds.

# SPATIAL\_SUMMING

Onboard spatial average of NxN set of pixels, where N is the value of the keyword.  $SPATIAL$ \_SUMMING = 1 implies that no spatial averaging has been applied to the VIS image.  $[1 \text{ or } 2 \text{ or } 4]$ 

# GAIN\_NUMBER

The gain value of the THEMIS IR camera; a multiplicative factor used in the analog to digital conversion.

#### OFFSET\_NUMBER

The offset value of the THEMIS IR camera; the offset value multiplied by a constant voltage is added to the measured voltage in the analog to digital conversion.

# TIME\_DELAY\_INTEGRATION\_FLAG

Status of onboard algorithm which applies a temporal average of successive lines in an IR image; when enabled, THEMIS TDI averages 16 detector rows to equal one line in an IR image. ["ENABLED" or "DISABLED"]

# MISSING\_SCAN\_LINES

The total number of scan lines missing from an IR image when it was received at Earth.

# MD5\_CHECKSUM

A 128-bit checksum identification of the data portion of the QUBE. Corruption of the data QUBE will result in a different value when the MD5 algorithm is reapplied as compared to the value stored in the keyword. An example of the source code applied by ASU is available in SRC/BIN/md5\_qube.pl. A complete definition of the MD5 algorithm is available at http://www.ietf.org/rfc/rfc1321.txt. ["fd2781d05bdc0215dc87a0f41035ad77"]

# *BAND-BINS*

# BAND\_BIN\_FILTER\_NUMBER

List of filter numbers corresponding to each layer (band) contained in the image; up to 10 entries possible for IR images and up to 5 entries possible for VIS images. The filter number describes the physical location of the band in the detector array; filter 1 is on the leading edge of the detector array.

#### BAND\_BIN \_BAND\_NUMBER

List of band numbers corresponding to each layer (band) contained in the image; up to 10 entries possible for IR images and up to 5 entries possible for VIS images. The band number is equivalent to the instrument band number listed in Table 1, Section 2.2 of this document (THM-SDPSIS).

#### BAND\_BIN\_CENTER

List of wavelength values corresponding to each layer (band) contained in the image; up to 10 entries possible for IR images and up to 5 entries possible for VIS images.

# BAND\_BIN\_WIDTH

Calculated full width, half maximum (in micrometers) for each band listed in the BAND\_BIN\_ BAND\_NUMBER.

# BAND\_BIN\_UNIT

Unit which applies to the values of the BAND\_BIN\_CENTER keyword. ["MICROMETER"]